**9th SDMX Global Conference** Empowering Data Communities

### **Modelling referential metadata in SDMX**

David BARRACLOUGH / Smart Data Manager / OECD Yavuz COBAN / Metadata Modeller / OECD

November 1, 2023

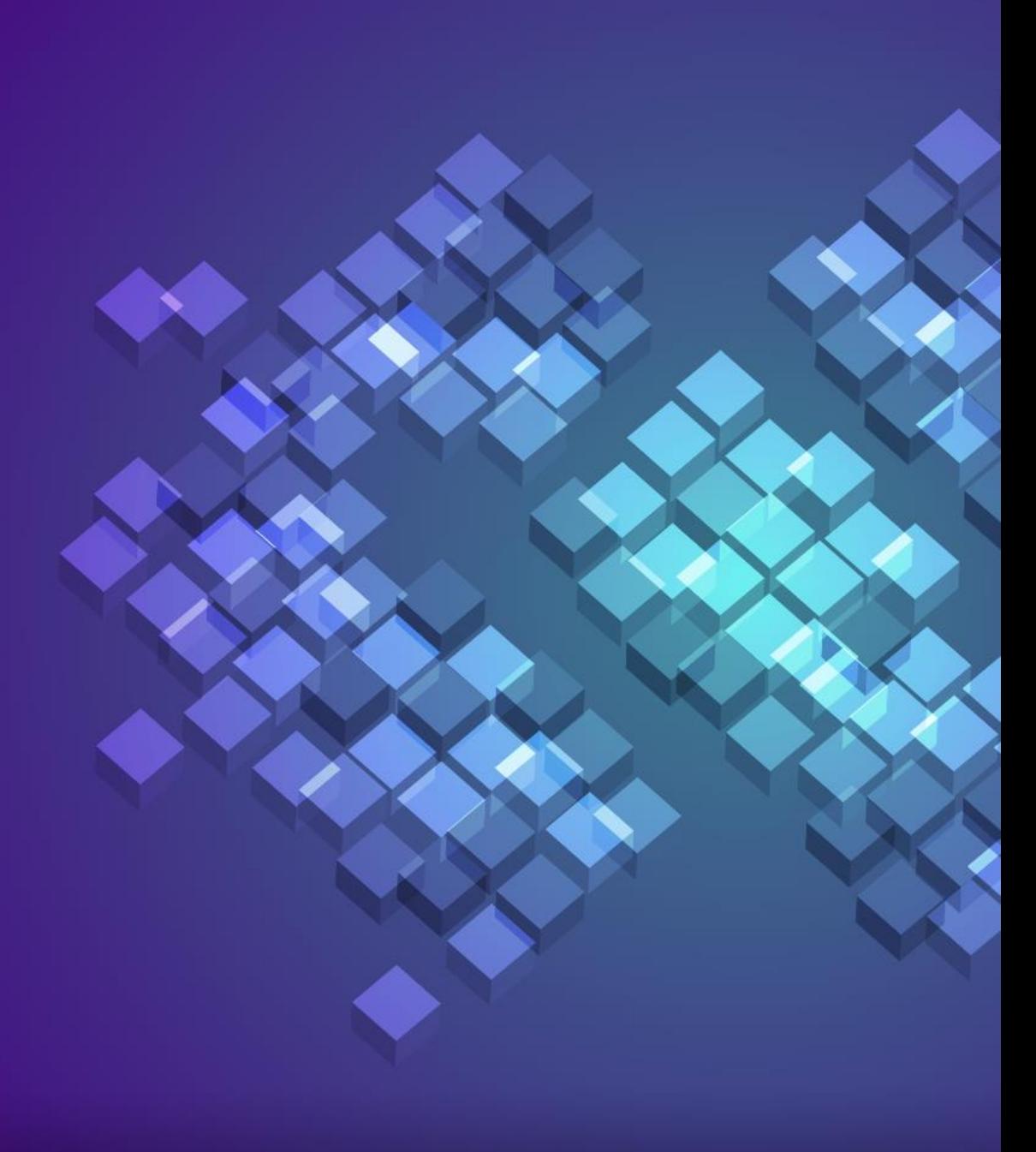

#### Restricted

# **Content**

- **How SDMX handles referential metadata**
- Global Metadata Concept Scheme (MCS)
- Metadata Structure Definition (MSD)
- Attaching referential metadata to DSD
- Excel Add-in for metadata editing
- Referential metadata presentation on .Stat Suite

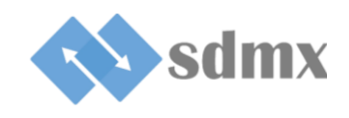

#### **How SDMX handles referential metadata**

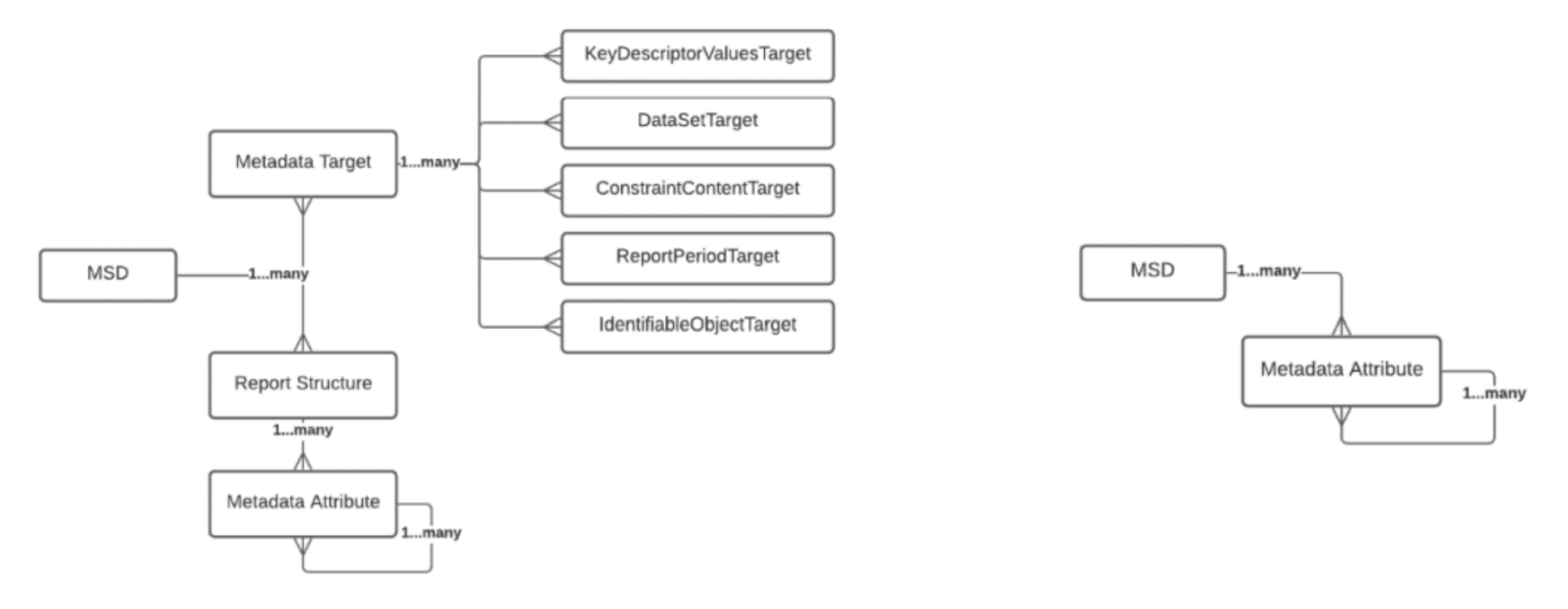

Figure 2 version 2.1 Metadata Structure Definition (MSD)

Figure 3 the simplified version 3.0 MSD

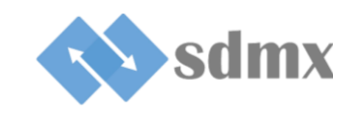

#### **How SDMX handles referential metadata**

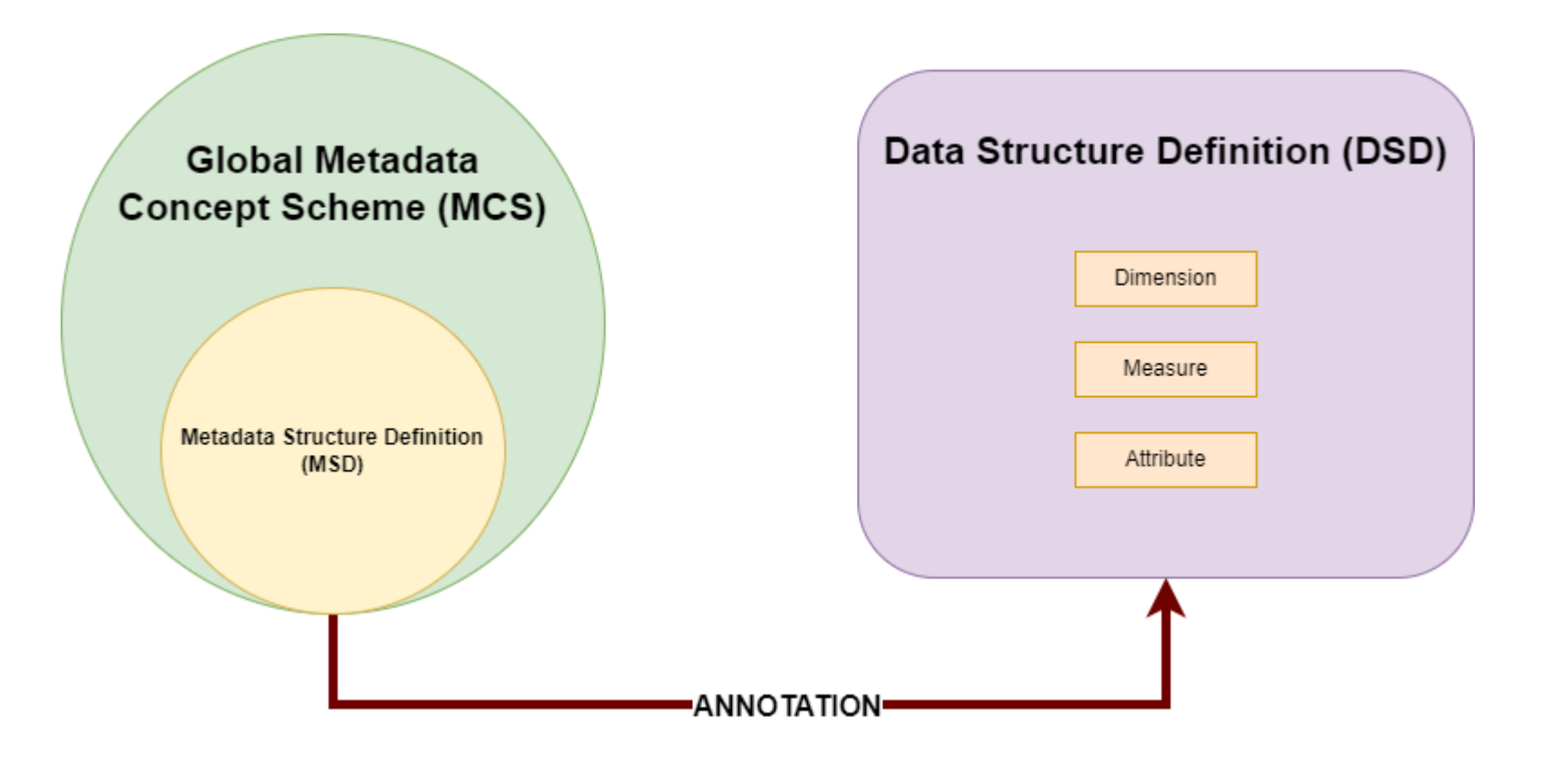

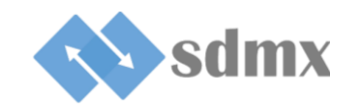

Restricted

## **Global Metadata Concept Scheme (MCS)**

#### **ADMINISTRATIVE INFORMATION**

### **E** Avoid unnecessary duplications

- **Homogeneous categories**
- **Example 12 Standard list of reference** metadata concepts

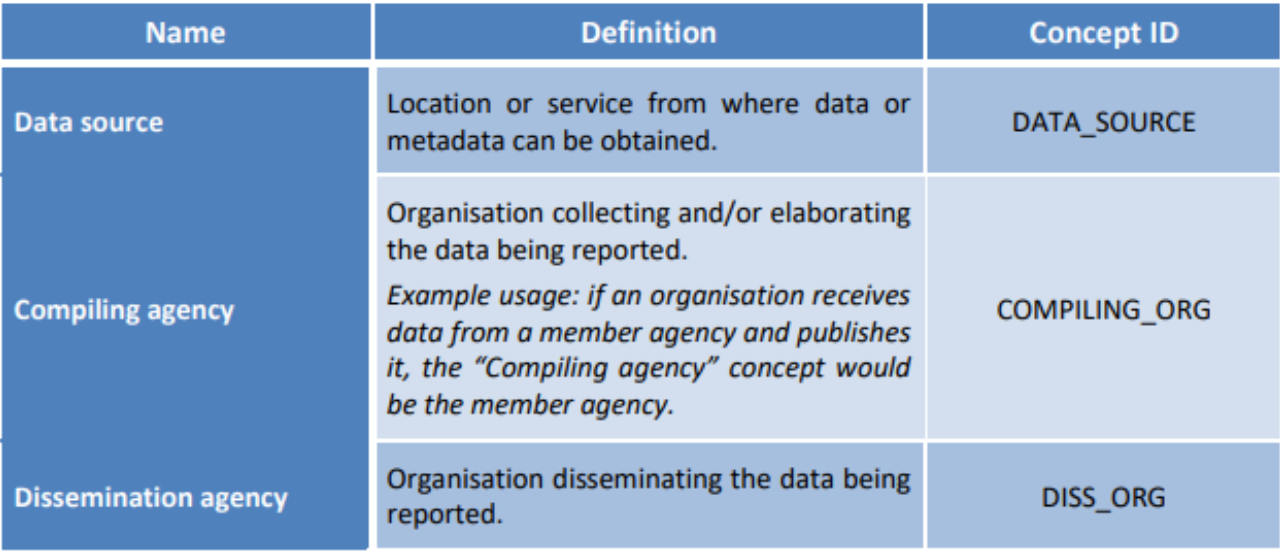

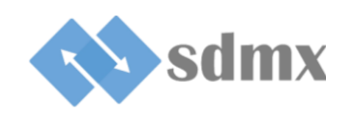

# **Metadata Structure Definition (MSD) – OECD case**

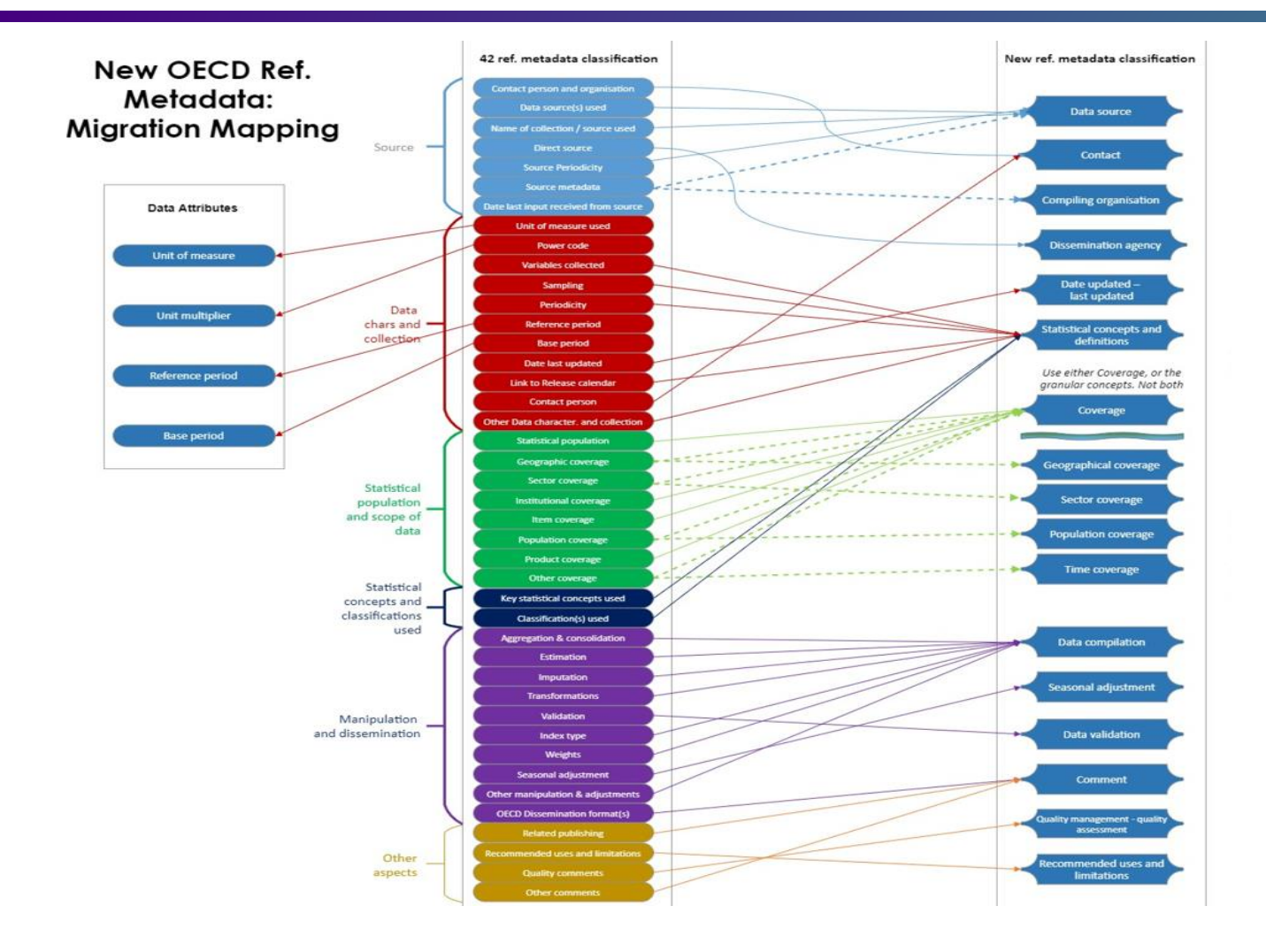

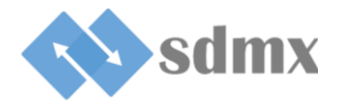

Restricted

# **Attaching referential metadata to DSD**

- Logical approach of the SDMX 3.0
- Attach ref.metadata to data through DSD
- **Uses specific DSD annotation**

```
v<message:Structures>
v<structure:DataStructures>
 V<structure:DataStructure id="DSD NASU" agencyID="OECD.SDD.NAD" version="1.0" isFinal="false">
   \blacktriangledown < common: Annotations>
     v<common:Annotation>
         <common:AnnotationTitle>urn:sdmx:org.sdmx.infomodel.metadatastructure.MetadataStructure=OECD:MSD REF METADATA(1.0)
         </common:AnnotationTitle>
         <common:AnnotationType>METADATA</a> /</a>Common:AnnotationType>
       </common:Annotation>
     </common:Annotations>
     <common:Name xml:lang="en">National Accounts Supply and Use Tables</common:Name>
     <common:Description xml:lang="en">Test</common:Description>
   v<structure:DataStructureComponents>
```
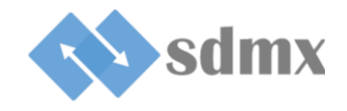

# **.Stat DLM Excel Add-in for metadata editing**

- Excel facilitator for data and referential metadata retrieval and editing
- Access to in-progress or published data
- Internal or external **SDMX data sources**, as well as **legacy systems**

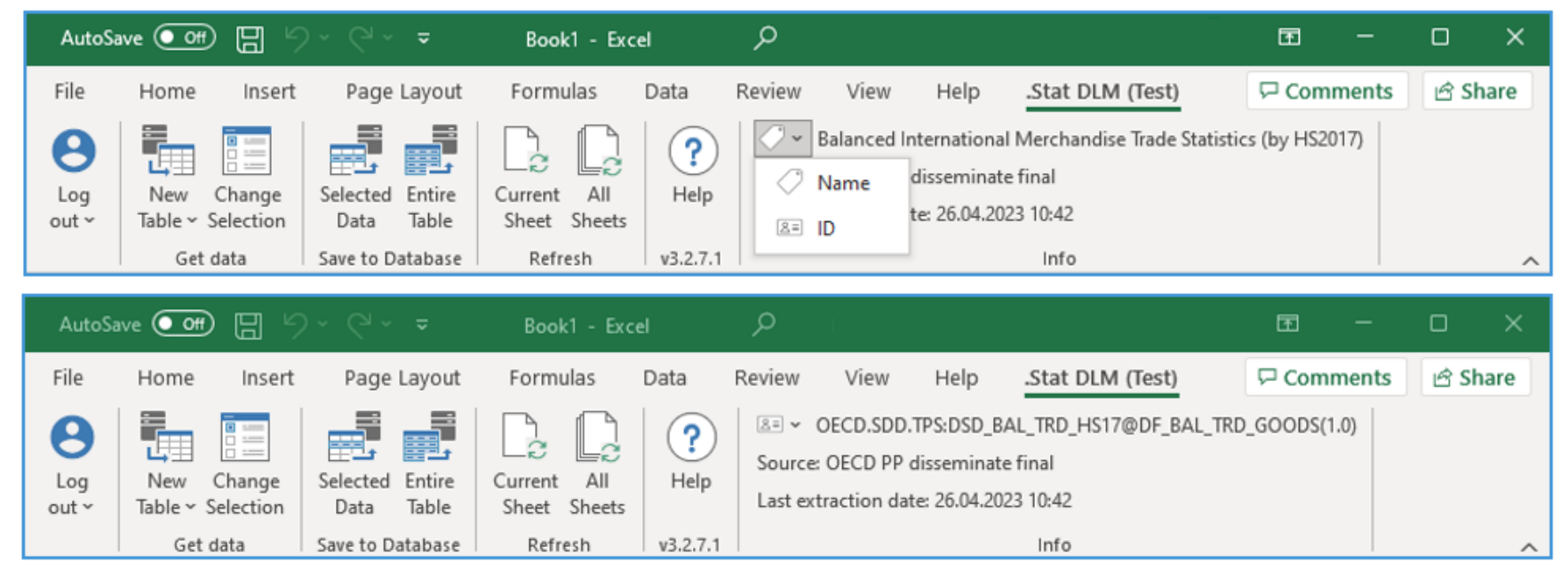

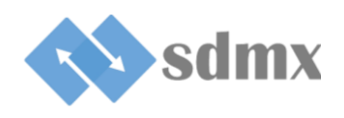

## **Referential metadata presentation on .Stat Suite**

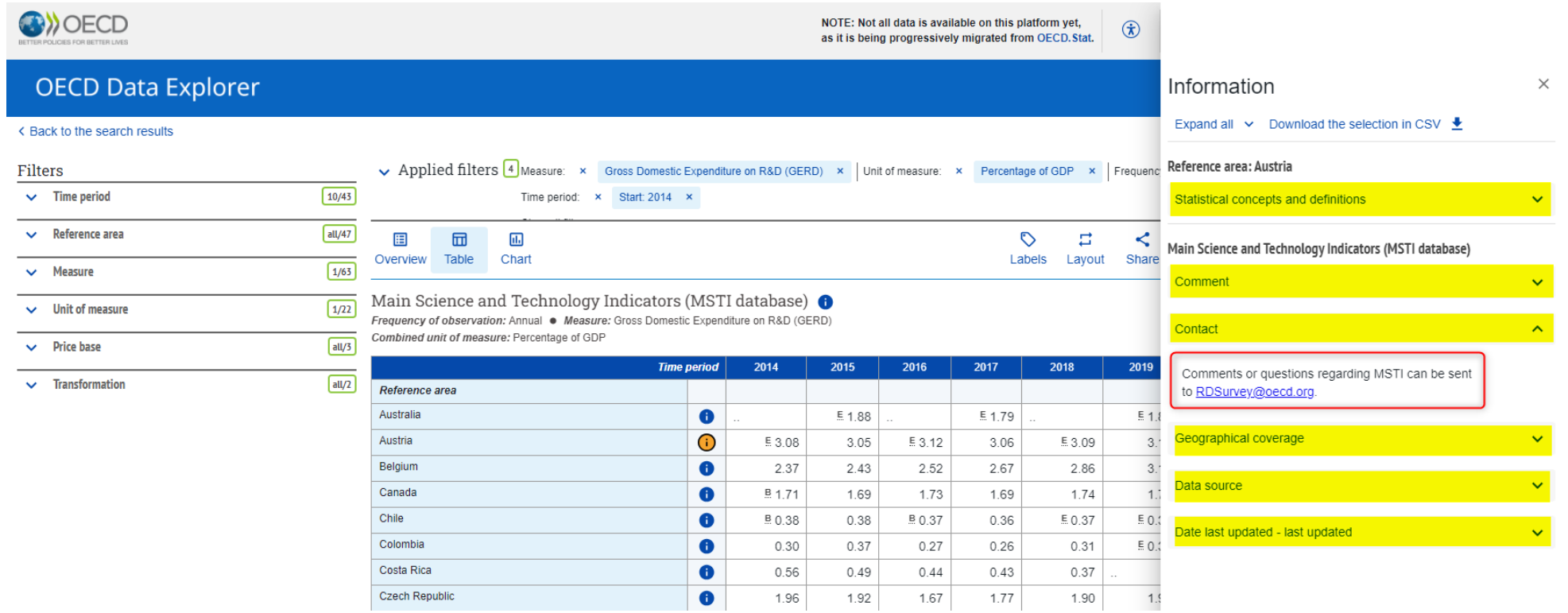

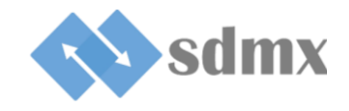

Restricted

## **.Stat DLM Excel Add-in**

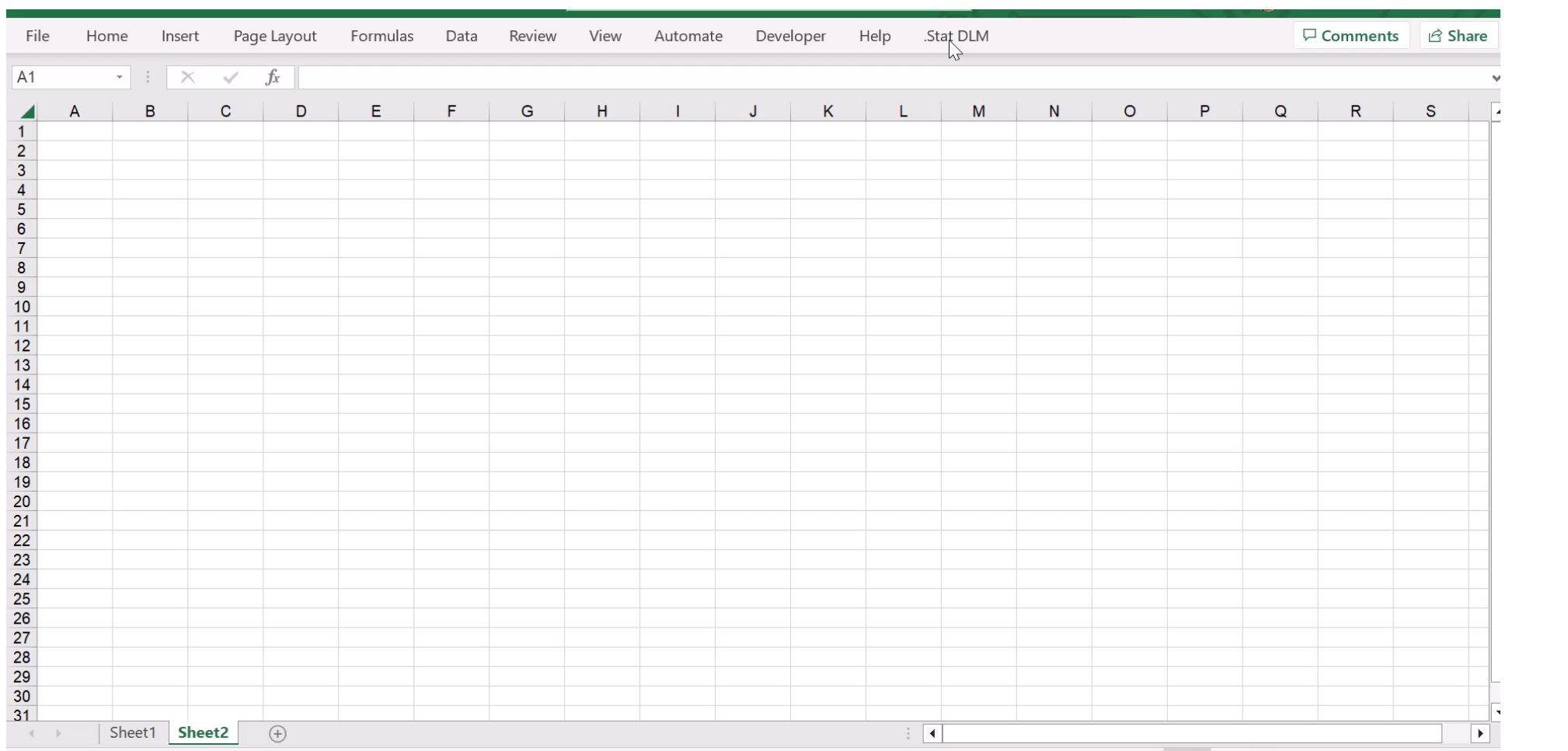

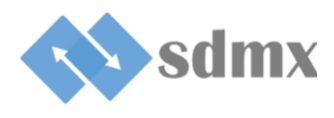

**9th SDMX Global Conference** Empowering Data Communities

Thank you for your attention!

Questions?

را لكم على اهتمامكم! شكً

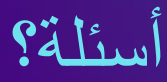

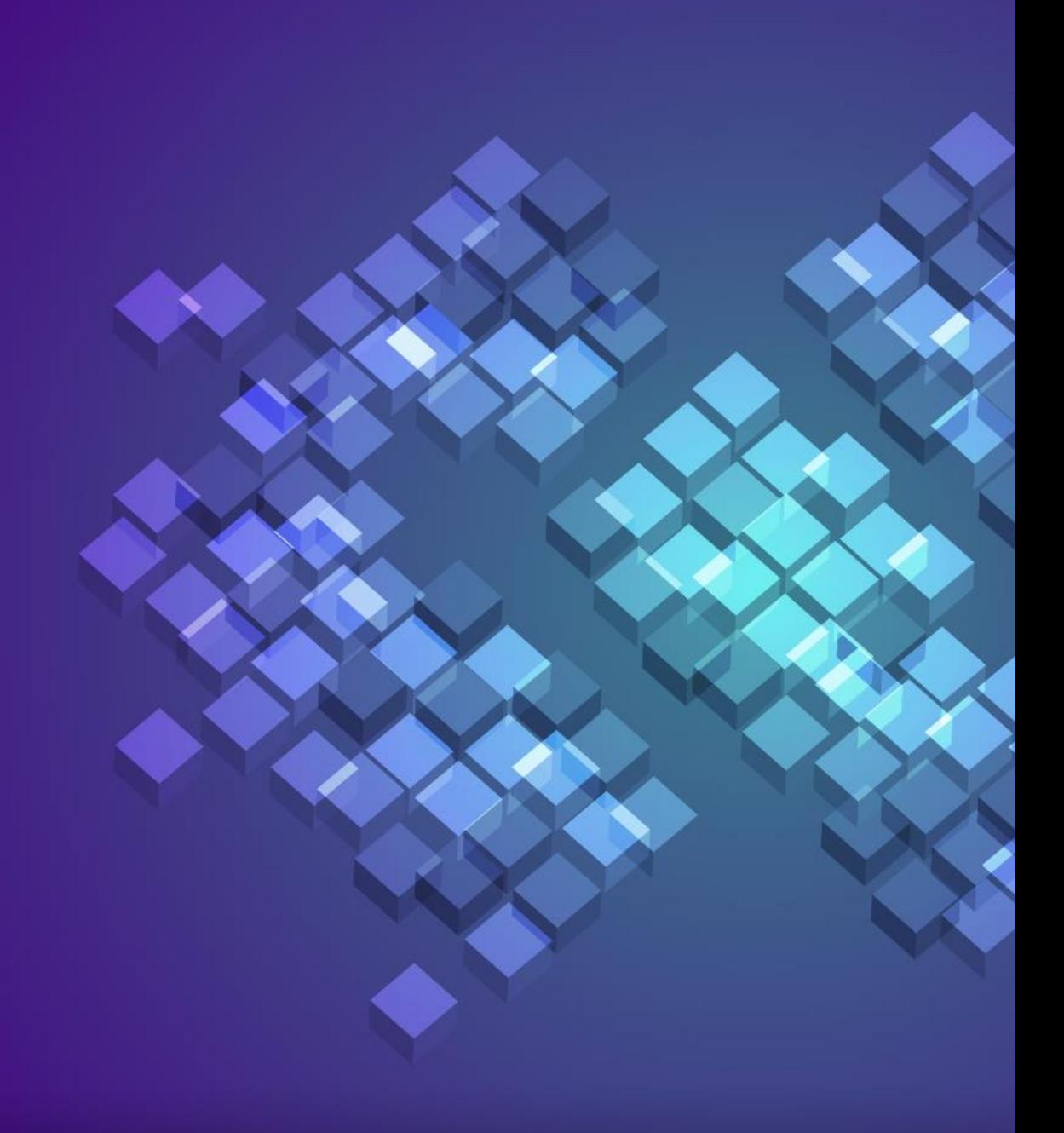